## Cheatography

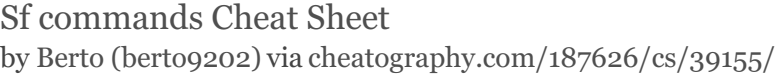

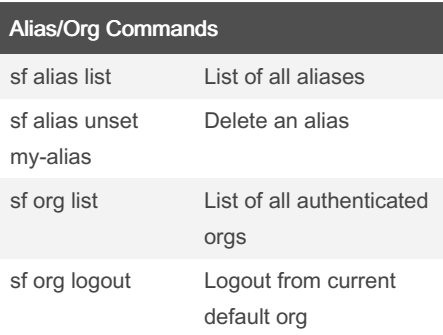

## Scratch orgs commands

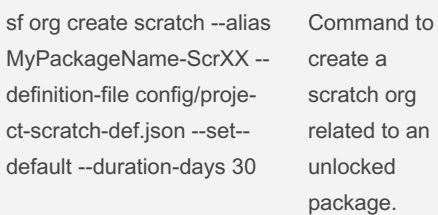

## Source tracking commands

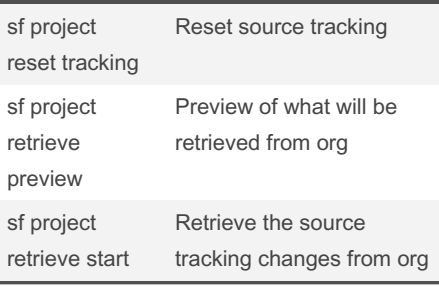

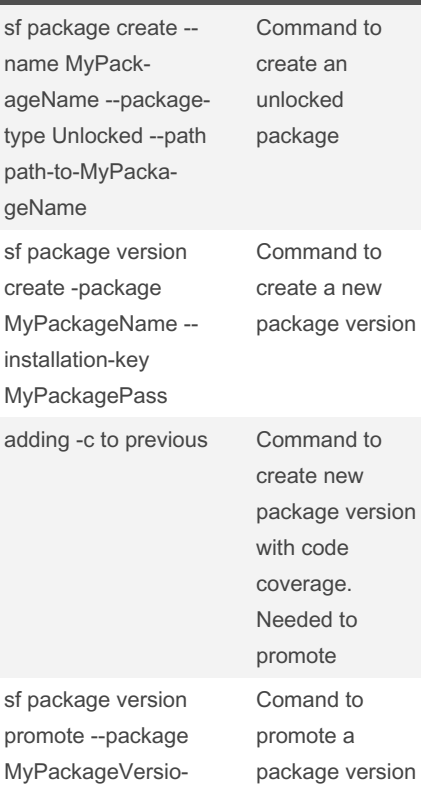

Packaging Commands

## nAlias

By Berto (berto9202) [cheatography.com/berto9202/](http://www.cheatography.com/berto9202/) Not published yet. Last updated 10th October, 2023. Page 1 of 1.

Sponsored by CrosswordCheats.com Learn to solve cryptic crosswords! <http://crosswordcheats.com>